Федеральное государственное бюджетное образовательное учреждение высшего образования «Брянский государственный аграрный университет»

КАФЕДРА ИНФОРМАЦИОННЫХ СИСТЕМ И ТЕХНОЛОГИЙ

КУБЫШКИНА А.В.

# **МЕТОДИЧЕСКИЕ УКАЗАНИЯ к выполнению курсовой работы по курсу «Мировые информационные ресурсы» для направления подготовки 09.03.03 «Прикладная информатика» профиля «Прикладная информатика в экономике»**

БРЯНСКАЯ ОБЛАСТЬ 2016

УДК 681.3.06

Кубышкина А.В. Методические указания к выполнению курсовой работы по курсу «Мировые информационные ресурсы» для направления подготовки 09.03.03 «Прикладная информатика» профиля «Прикладная информатика в экономике». - Брянск: Издательство Брянский ГАУ, 2016.- 24с.

В методических указаниях раскрывается структура и содержание основных разделов курсовой работы по курсу «Мировые информационные ресурсы».

Рекомендовано к изданию решением учебно-методического совета экономического факультета от 20.01.2016г., протокол №4.

Рецензенты:

к.э.н., доцент кафедры информационных систем и технологий Ульянова Н.Д.

> Брянский ГАУ, 2016 А.В. Кубышкина 2016

Курсовая работа, предусмотренная учебным планом по дисциплине «Мировые информационные ресурсы».

Курс «Мировые информационные ресурсы » является частью подготовки бакалавров для направления подготовки 09.03.03 «Прикладная информатика» профиля «Прикладная информатика в экономике». Мировые информационные ресурсы – Мировые информационные ресурсы в имеющейся литературе обычно подразделяются на три сектора:

Сектор деловой информации подразделяется в свою очередь на следующие группы:

♦ биржевая и финансовая информация — информация о котировках ценных бумаг, валютных курсах, учетных ставках, рынках товаров и капиталов, предоставляемая биржами, специальными службами биржевой и финансовой информации, брокерскими компаниями;

♦ статистическая информация — числовая, экономическая, демографическая, социальная информация в виде рядов динамики, прогнозных моделей и оценок, предоставляемая государственными службами, а также компаниями, занятыми исследованиями, разработками и консалтингом;

♦ коммерческая информация — информация о компаниях, фирмах, корпорациях, направлениях их работы, финансовом состоянии, ценах на продукцию и услуги, связях, сделках, руководителях.

Глобальная сеть Интернет сделала мировые информационные ресурсы доступными для предприятий любого масштаба. Если раньше организация электронного обмена данными требовала заметных вложений в коммуникационную инфраструктуру и была по силам лишь крупным компаниям, то использование

Компетенции обучающегося, формируемые в результате освоения дисциплины (модуля):

ОК-1 обладать способностью использовать основы философских знаний для формирования мировоззренческой позиции.

Знать: основы философских знаний для формирования мировоззренческой позиции, отражающей сущность и проблемы современного информационного общества

Уметь: находить информацию, формирующую мировоззренческие позиции отражающие сущность и проблемы современного информационного общества

Владеть: методами анализа информации для формирования мировоззренческой позиции, отражающей сущность и проблемы современного информационного общества

ПК-22 обладать способностью анализировать рынок программно-технических средств, информационных продуктов и услуг для создания и модификации информационных систем

Знать: рынок программно-технических средств, информационных продуктов и услуг, мировые и российские рынки информационных ресурсов для решения прикладных задач и создания информационных систем.

Уметь: анализировать рынок программно-технических средств, информационных продуктов и услуг, рынок информационных ресурсов для решения прикладных задач и создания информационных систем.

Владеть: навыками анализа рынка программно-технических средств, информационных продуктов и услуг, рынка информационных ресурсов для решения прикладных задач и создания информационных систем.

Написание курсовой работы по дисциплине «Мировые информационные ресурсы» является необходимым элементом учебного процесса при подготовке бакалавра. Данная работа выступает завершающим этапом изучения дисциплины «Мировые информационные ресурсы».

## ОСНОВНЫЕ ЭТАПЫ ВЫПОЛНЕНИЯ РАБОТЫ

При выполнении курсовой работы необходимо соблюдать ряд требований и рекомендаций:

• проблема должна быть рассмотрена всесторонне, с выводами и предложениями, отражающими направления исследования;

• в тексте курсовой работы должен прослеживаться взгляд автора на изучаемую проблему с указанием положительных сторон и критического взгляда на существующий опыт использования информационных ресурсов в деятельности бакалавра;

• работа включает проведение анализа и обобщений теоретических материалов и существующего передового отечественного и зарубежного опыта по рассматриваемой проблеме, с опорой на соответствующие методические положения, инструктивные документы, литературу.

Рекомендуется принять следующую последовательность выполнения курсовой работы:

- выбор темы;
- составление библиографии, ознакомление с законодательными актами, нормативными документами и другими источниками, относящимися к теме курсовой работы;
- составление плана работы;
- составление плана-графика выполнения работы;
- написание работы;
- представление работы преподавателю и устранение указанных в ней замечаний;

защита курсовой работы

## ТЕМАТИКА КУРСОВОЙ РАБОТЫ:

- 1. Исследование облачных хранилищ данных
- 2. Пластиковая карта, как средство безналичного расчета
- 3. Исследование сайтов Интернет-библиотек
- 4. Обзор сайтов операторов сотовых сетей
- 5. Исследование военно-исторических сайтов
- 6. Обзор сайтов сельскохозяйственных вузов России
- 7. Исследование сайтов футбольных клубов
- 8. Исследование сайтов баскетбольных клубов
- 9. Исследование систем Антиплагиата в Рунете
- 10.Интерактивные дневники в сети Интернет
- 11.Исследование официальных сайтов ведущих автомобильных компаний мира
- 12.Исследования рынка декоративной косметики на российских и зарубежных рынках
- 13.Исследование сайтов туристических фирм
- 14.Обзор сайтов технического обслуживания автомобилей
- 15.Интернет-магазины женской одежды
- 16.Электронные платежные системы
- 17.Организация торговли в зарубежных интернет магазинах
- 18.Яндекс, как электронной сервис для выбора товаров
- 19.Технология безналичных расчетов на основе платежных карт
- 20.Системы интернет банкинга для физических лиц
- 21.Виртуальные аукционы
- 22.Организация туристического интернет бизнеса
- 23.Виртуальные биржи
- 24.Особенности функционирования валютного рынка Forex
- 25.Поиск работы в Интернет
- 26.Электронное правительство
- 27.Электронная торговля в России
- 28.Мобильные телекоммуникации в электронной коммерции и бизнесе.
- 29.Роль цифровой подписи в электронной коммерции.
- 30.Поведенческий таргетинг.
- 31.Виртуальный склад торгового предприятия.
- 32.Финансовые услуги в Интернете.
- 33.Брендинг в сети Интернет.
- 34.Связи с общественностью (PR) в Интернете.
- 35.Использование сетей Internet в решении задач менеджмента.
- 36.Пластиковые карты и электронная коммерция.
- 37.Сайтпромоутинг.
- 38.Интернет-реклама.
- 39.Вирусный маркетинг.
- 40.Электронные платежи в Рунете.
- 41.Киберпреступность и пластиковые карты.
- 42.Стратегии развития электронных торговых площадок сектора В2В.
- 43.Маркетинговые исследования в Интернете.
- 44.Государственные торгово-закупочные площадки.
- 45.Создание системы безопасности электронной коммерции.
- 46.Оптимизация и продвижение сайтов.
- 47.Правовое регулирование электронной коммерции.
- 48.Исследование рынка Интернет провайдинга
- 49. Исследование рынка коммерческих образовательных услуг а
- 50. Исследование автомобильного рынка и автосевисных услуг
- 51. Интернет магазины
- 52. Исследование рынка услуг, аппаратуры и дополнительных аксессуаров сотовой связи
- 53. Исследование рынка аудио-видео аппаратуры
- 54. Исследование рынка компьютеров и компонент компьютеров
- 55. Исследование рынка медицинских услуг
- 56. Исследование рынка банковских услуг
- 57.Исследование средств массовой информации и рекламных услуг в них в
- 58.Исследование рынка пейджинговых услуг
- 59.Исследование рынка рекламных услуг

60.Исследование риэлтерского рынка 61.Исследование рынка юридических услуг 62.Исследование рынка информационных услуг 63.Исследование рынка продукции металлургии в 64.Исследование рынка мебели 65.Исследование рынка страховых услуг 66.Исследование туристических услуг 67.Исследование политической жизни на Интернет сайтах 68.Исследование культурной жизни на Интернет сайтах 69..Исследование спортивной жизни на Интернет сайтах 70..Религозные концессии на Интернет сайтах

#### ИЗУЧЕНИЕ И АНАЛИЗ ЛИТЕРАТУРЫ

Начальной фазой выполнения курсовой работы является подбор монографической и периодической литературы по теме исследований. Это позволяет студенту понять историю и современное состояние вопроса, наметить оптимальную методику выполнения работы. Значительно рационализируют и облегчают поиск и нахождение литературы каталоги библиотек: алфавитный, предметный и систематический. Можно также воспользоваться указателями статей профильных журналов. Большую помощь в поиске необходимой информации оказывают реферативные журналы и сборники, различные библиографические издания, летопись журнальных статей и книжная летопись, выпускаемая Всероссийской книжной палатой еженедельно.

Приступая к курсовой работе, студент составляет свою картотеку соответствующей литературы по теме и смежным вопросам. Картотека организует и предельно облегчает каждодневное общение с литературой, делает работу с ней целеустремленной. Личная картотека может содержать много дополнительных данных по сравнению с библиотечными каталогами. На карточках приводятся сведения о степени пригодности книги или статьи для курсовой работы; о предполагаемых путях ее использования; названия параграфов или глав, где может быть полезная информация, почерпнутая из этого источника; номера нужных страниц, откуда следует сделать выписки; библиотечные шифры; в какой библиотеке можно найти эту книгу и т.д.

Работая с литературными источниками, целесообразно делать выписки, которые помогают накопить нужные сведения и облегчают запоминание. Их удобно делать на карточках. Над каждой выпиской надо указывать проблему, о которой вы пишите, фамилию и инициалы автора, название книги или статьи, издательство, год издания, страницу с цитатой. Выписки, сделанные на карточках, особенно удобны, когда возникает необходимость собрать материалы из разных источников по одному и тому же вопросу.

Большую помощь в критическом анализе книги или статьи оказывают тезисы. В отличие от выписок тезисы всегда содержат доказательства, позволяющие сопоставить свой взгляд с точкой зрения автора анализируемой книги или статьи. В тезисах информация воспроизводится в той логике, которая отражает общий замысел курсовой работы. Как пишутся тезисы? После предварительного ознакомления с текстом необходимо разбить его на ряд относительно самостоятельных и завершенных частей. В каждой из этих частей определяют и выписывают основные идеи. Хорошо продумав выделенные идеи и уяснив их суть, следует четко сформулировать отдельные положения. Процесс составления тезисов позволяет изучить и продумать тот или иной вопрос, используя несколько источников информации.

Часть тезисов может содержать цитаты, необходимые для сравнения разных точек зрения или же для тех случаев, когда требуется особая осторожность в выводах. Обычно в самих тезисах не приводятся факты или примеры, но сами по себе тезисы должны быть всегда достаточно обоснованными и аргументированными.

Наиболее универсальный вид записи - это конспект. С конспектом у студента меньше риска заблудиться в чужих мыслях, чем при использовании выписок и даже тезисов, не говоря уже о набросках «для себя». При составлении конспекта нужно стремиться к форме связного пересказа, но не в ущерб краткости. Конспект должен содержать в себе не только основные положения и выводы автора книги или статьи, но и факты, доказательства, примеры. В конспекте может найти отражение и личное отношение его составителя к самому материалу. Но всегда делать это надо таким образом, чтобы впоследствии можно было легко разобраться, где авторское, а где личное понимание вопроса. При изучении литературы нет необходимости отражать в конспекте все содержание анализируемых книг или статей. Лучше всего составлять тематический конспект по ряду источников, позволяющий более или менее полно охарактеризовать состояние исследуемого вопроса, сопоставить и проанализировать различные точки зрения, определить подход к изучению проблемы.

## ОБЩИЕ ТРЕБОВАНИЯ К СОДЕРЖАНИЮ КУРСОВОЙ РАБОТЫ

Общими требованиями к содержанию курсовой работы являются:

• четкость и логическая последовательность изложения материала;

• убедительность аргументации, краткость и ясность формулировок, исключающих неоднозначность толкования;

• конкретность изложения результатов, доказательств и выводов.

Важным элементом исследования является план курсовой работы, предполагающий четкое определение разделов и подразделов, определение их объема с учетом того, что вся курсовой работа должна быть объемом от 40 до 50 печатных страниц (за исключением приложений).

Материалы курсовой работы должны соответствовать требованиям ГОСТ 7.89—2005 «Оригиналы текстовые авторские и издательские» и располагаться в следующей последовательности:

- титульный лист (1 с);
- оглавление  $(1-2c)$ ;
- $\bullet$  введение (1—2 с);
- основная часть (35—45 с);
- заключение  $(2-3c)$ ;
- список использованных источников;

#### • приложения.

#### **Титульный лист**

 Представленная к защите курсовая работа должна иметь титульный лист, подписанный автором курсовой работы (Приложение А). При указании данных руководителя курсовой работы необходимо называть его ученую степень (доктор наук, кандидат наук) и звание (профессор, доцент).

#### **Содержание**

 Включает наименование всех разделов и подразделов с указанием номеров страниц, на которых размещается начало материала, раздела, подраздела. Наименования, включенные в содержание, записываются строчными буквами, за исключением первой, прописной (заглавной). Слово «Содержание» записывается в виде заголовка (с красной строки). Разделы в содержании должны быть точной копией разделов в тексте. Взаиморасположение разделов и подразделов должно правильно отражать их соподчиненность в тексте (должен быть отступ в каждой нисходящей ступени подразделов от левого края текста). В содержании не включают титульный лист.

#### **Введение**

При подготовке введения должны быть освещены следующие моменты:

- обоснование выбора темы, ее актуальность;
- цели и задачи работы;
- значение решения поставленной в работе проблемы для региона, стра-

ны;

• связь темы с международной рекламной деятельностью;

#### **Основная часть**

Основная часть состоит из двух разделов.

В первом разделе рассматриваются теоретические основы исследуемой проблемы, и проводится обзор источников, отражающих необходимые теоретические положения.

Во втором разделе студенты представляют пример практического использования.

#### **Заключение, список использованных источников.**

В заключении подводятся итоги выполненной работы:

• общие итоги и выводы по каждой поставленной во введении задаче курсовой работы;

• предложения по использованию результатов работы;

Таким образом, в заключении содержатся результаты исследования избранной темы, выводы, которые свидетельствуют, в какой мере решены задачи исследования, указываются практическая значимость и теоретическая новизна, высказываются рекомендации по внедрению результатов исследования в практику.

Список использованных источников содержит все использованные литературные источники, представленные в алфавитном порядке по нарастающей нумерации, включая те, на которые автор делает ссылки в тексте.

Использование текстов, фактов, других конкретных данных предполагает, что автор должен указать источник и сделать ссылку с полными выходными данными используемого источника (Ф.И.О. автора, название книги, статьи, год и место издания публикации, порядковый номер страницы).

При оформлении списка литературы библиографические описания необходимо представлять в соответствии с требованиями ГОСТ 7.1-2003 СИБИД Библиографическая запись. Библиографическое описание. Общие требования и правила составления (Приложение Г).

Все источники располагаются в следующем порядке:

• в начале списка приводится официальная литература: указы Президента РФ, федеральные законы, постановления правительства РФ, инструктивная и методическая литература, постановления центральных и местных органов власти;

• затем в возрастающем порядке нумерации приводится библиографическое описание публикаций в строгом лексикографическом порядке фамилий и инициалов автора;

• сборники статей нумеруются в соответствии с первой и последующими буквами их названий;

• в конце списка приводятся использованная зарубежная литература на языке оригинала и ссылки на интернет-ресурсы.

#### Приложения

Приложения могут содержать вспомогательные материалы, которые нецелесообразно включать в основные разделы курсовой работы. Схемы, таблицы, рисунки, которые автор считает целесообразным привести в основном тексте работы, описываются им по ходу анализа и не даются как приложения.

## МЕТОДИКА И СТИЛИСТИКА ИЗЛОЖЕНИЯ МАТЕРИАЛА

Стиль служит показателем как общей культуры студента, так и степени его проникновения в суть проблемы.

Удачное изложение материала курсовой работы и грамотный литературный язык сами по себе являются достоинством и способны подчеркнуть ее преимущества. Невыигрышная подача текста, стилистически неграмотный язык, а тем более наличие в тексте ошибок могут испортить впечатление от самой талантливой и оригинальной работы.

Наиболее характерной особенностью языка письменной научной речи является формально-логическое изложение материала, т.е. построение изложения в форме рассуждений и доказательств. Это достигается с помощью специальных языковых средств выражения логических связей. Среди таких средств следует назвать функциональные связки (преимущественно вводные слова и оборо- $T<sub>BI</sub>$ ):

последовательность развития мысли выражается словами «вначале», «прежде всего», «затем», «во-первых», «во-вторых», «значит», «итак» и др.;

• противоречивые отношения — словами «однако», «между тем», «в то время как», «тем не менее»;

• причинно-следственные отношения - словами «следовательно», «поэтому», «благодаря этому», «сообразно с этим», «вследствие этого», «кроме того», «к тому же»; переход от одной мысли к другой — «прежде чем перейти к...», «обратимся к...», «рассмотрим», «остановимся на...», «рассмотрев. перей-

дем к...», «необходимо остановиться на...» и др.; итог выражается словами «итак», «таким образом», «значит», «в заключение отметим», «все сказанное позволяет сделать вывод», «подведя итог», «следует сказать» и др.

Иногда подобные слова дополнительно несут функцию рубрикации текста, поскольку способствуют более глубокому логическому структурированию.

Научный текст отличает прагматическая направленность на конечный результат. Поэтому в работе словоупотребление должно быть максимально точным, лишенным специальных стилистических украшений. Такой текст не требует художественности, эпитетов и метафор, эмоциональных средств выражения.

Принципиальную роль в научном тексте играют специальные термины, которые необходимо употреблять в их точном значении, умело и к месту. Текст должен отвечать требованию единства терминологии, т.е. терминологического единообразия. Следует избегать использования терминов-синонимов. Нельзя смешивать терминологию различных наук. Помимо единичных слов-терминов в научном тексте используются устойчивые фразеологические обороты, выступающие в роли терминов, например: «коммуникативная эффективность», «экономическое регулирование», «целевая аудитория», «маркетинговые коммуникации» и т.д.

Стиль курсовой работы — это стиль безличного монолога, лишенного эмоциональной и субъективной окраски. Не принято использовать местоимение первого лица единственного числа «я», точку зрения автора обычно отражает неопределенно-личное предложение («установлено», «можно утверждать», «можно сделать вывод» и т.д.). Помимо точности словоупотребления научный текст требует ясности изложения. Еще одним требованием, предъявляемым к научному тексту, является краткость. Это не означает, что предложения в тексте должны быть односложными, не следует использовать слова и выражения, которые не имеют смысловой нагрузки, а также повторы, слова-паразиты, излишнюю конкретизацию.

## ТРЕБОВАНИЕ К ОФОРМЛЕНИЮ КУРСОВОЙ РАБОТЫ

Оформление — одна из важнейших стадий курсовой работы. Придание соответствующей формы тексту работы имеет принципиальное значение: это формальное квалификационное сочинение, и его оформление должно соответствовать общепринятым требованиям. Нельзя отдельные элементы оформления «откладывать на потом», когда основной текст уже будет написан. Правильное оформление чернового варианта облегчит оформление окончательного варианта работы.

Текстовой материал курсовой работы обычно содержит буквенные обозначения, цитаты, ссылки, перечисления и т.п. Кроме основного текста курсовая работа включает в себя формулы, приложения, таблицы, диаграммы, графики, иллюстрации. Все эти виды материала должны соответствовать требованиям, предъявляемым к курсовым работам.

## **Требования к оформлению:**

- размеры листа стандартные: 210 х 297 мм (формат А4);
- ориентация книжная, текст размещается на одной стороне листа;
- шрифт: гарнитура Times, кегль 14, интервал полуторный, абзацный отступ — 1,25;
- поля: слева 30 мм, справа 10 мм, снизу и сверху 20 мм;
- выравнивание: основной текст по ширине, заголовки по центру;
- автоматическая расстановка переносов.

## **Нумерация**

Страницы работы следует нумеровать арабскими цифрами, соблюдая сквозную нумерацию по всему тексту. Номер страницы проставляют в центре нижней части листа без точки.

Титульный лист включают в общую нумерацию страниц отчета. Номер страницы на титульном листе не проставляют.

#### **Рубрикация текста.**

Текст курсовой работы следует делить на разделы, подразделы и пункты, а нумеровать их необходимо арабскими цифрами записывать с абзацного отступа.

Простейшим видом рубрикации является деление текста внутри самостоятельной единицы — раздела или подраздела с помощью *абзацев.* Абзацы позволяют более зримо обозначить логические переходы внутри текста. Логическая целостность высказывания, присущая абзацу, способствует лучшему восприятию текста. Поэтому правильная разбивка текста курсовой работы на абзацы существенно облегчает ее чтение и осмысление. Между абзацами междустрочный интервал не увеличивается, а остается полуторным.

Членение работы на разделы и подразделы должно служить логике раскрытия темы, поэтому, с одной стороны, не следует вводить в план структурные единицы, содержательно выходящие за рамки темы или связанные с ней лишь косвенно, а с другой — пункты плана должны структурно полностью раскрывать тему.

При делении *разделы* на *подразделы* нужно учитывать следующее:

• подразделы не должны дублировать друг друга по смыслу, но в своей сумме должны полностью исчерпывать содержание главы в целом;

• количество подразделов должно быть достаточным для исчерпывающего раскрытия темы раздела;

• деление раздела на подразделы должно осуществляться на протяжении всего раздела по одному и тому же признаку;

• подразделы, на которые делится раздел, не должны сами соотноситься друг с другом, как часть и целое. В разделе могут быть выделены подразделы, например «2.3» (третий подраздел второго раздела).

Каждый раздел должен начинаться с новой страницы. Это должно относиться и к другим основным структурным частям работы: содержанию, введению, заключению, списку использованных источников, приложениям.

#### **Заголовки**

Содержание, Введение, Заголовки разделов и Подразделов, Заключение и Список использованных источников пишутся с красной строки строчными буквами, за исключением первой, заглавной буквы полужирным шрифтом. Пробел между заголовками и дальнейшим текстом – один.

Разделы и подразделы должны быть озаглавлены так, чтобы название точно соответствовало содержанию текста. Пункты, как правило, заголовков не имеют.

В заголовках следует избегать узкоспециальных терминов, сокращений, аббревиатур, математических формул. Заголовки должны быть достаточно краткими, т.е. не содержать лишних слов, но в то же время они не должны состоять из одного слова.

Односложный заголовок утрачивает конкретность и приобретает нежелательную для отдельного раздела или подраздела широту.

Не следует растягивать название раздела или подраздела на несколько строк, даже если иначе трудно передать содержание раздела с достаточной точностью. Заголовки должны быть без переноса слов, точка в конце наименования не ставится. Если заголовок состоит из двух предложений, их разделяют точкой.

В тексте не допускается больше никаких заголовков кроме названия разделов и подразделов.

Не допускается помещать заголовки отдельно от последующего текста: на листе, где приводится заголовок, должно помещаться не менее двух строк последующего текста. Не допускается подчеркивание заголовков.

#### **Формулы**

Формулы в отчете следует нумеровать порядковой нумерацией в пределах всей работы арабскими цифрами в круглых скобках в крайнем правом положении на строке.

Допускается нумерация формул в пределах раздела. В этом случае номер формулы состоит из номера раздела и порядкового номера формулы, разделенных точкой, например (3.1).

Что касается знаков препинания при формулах, то формулы, будучи полноправным элементом предложения, не изменяют пунктуации. В тех случаях, когда по правилам пунктуации в тексте перед формулой должно стоять двоеточие, а после формулы — запятая или точка, эти знаки обязательно ставят.

Например, вторая формула в третьей главе имеет вид

 $A = B + C,$  (3.2)

где А — итоговый показатель, ед. изм.;

В — 1-й промежуточный показатель, ед. изм.;

С \_ 2-й промежуточный показатель, ед. изм.

#### **Таблицы**

Таблицу следует располагать в работе непосредственно после текста, в котором она упоминается. На все таблицы должны быть ссылки в работе. Таблицы должны иметь номер и название, определяющее их тему и содержание. Сокращения в заголовках не допускаются. При оформлении таблицы пишется слово «Таблица» и проставляется ее порядковый номер арабскими цифрами (с левой стороны листа, начиная от края таблицы). Знак «№» (номер) *не ставит-* *ся.* Далее, через дефис дается название таблицы. Точка в конце названия не ставится.

Все таблицы нумеруются в пределах раздела арабскими цифрами, отделенными точкой от номера главы. Таким образом, таблица имеет двойной номер, например: «Таблица 2.1» (первая таблица второй главы). На все таблицы должны быть ссылки в тексте, например: «...в таблице 2.1».

Таблицу с большим числом строк можно переносить на другую страницу, где пишется *«Продолжение таблицы 2.1»* слева над таблицей. Название таблицы на новой странице не повторяется.

В графах таблицы нельзя оставлять свободные места. Если данные отсутствуют, то ставится тире или слово «нет».

Нужно избегать повторов тематического заголовка в заголовках граф. Основные заголовки (как правило, в единственном числе именительном падеже) в самой таблице пишут с прописной буквы. Подчиненные заголовки пишут со строчной буквы, если они грамматически связаны с главным заголовком, и с прописной буквы, если такой связи нет. Заголовки (как подчиненные, так и главные) должны быть максимально точными и простыми. Сокращать слова в заголовках не допускается

Все цифровые данные должны быть логически однородными и сопоставимыми, основу их группировки должны составлять существенные признаки.

Форматирование текстовой части таблицы:

- шрифт: гарнитура Times, кегль 12, интервал одинарный;
- текст читабельный;
- деловой стиль цвет не должен мешать восприятию;
- итоговые цифры можно выделить цветом или тоном.

Пример оформления таблицы:

Таблина

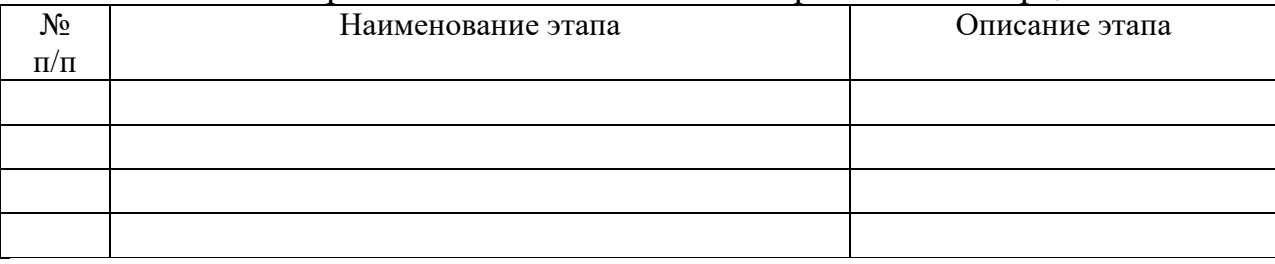

Этапы развития класса систем электронной коммерции

#### **Иллюстрации**

 Существует несколько разновидностей иллюстративного материала, используемого в курсовых работах: чертеж, схема, рисунок, фотография, диаграмма, график. Фотоснимки. Их следует располагать непосредственно после текста, в котором они упоминаются впервые.

*Рисунки* в курсовой работе обычно используются с целью изобразить исследуемый предмет похожим на наше визуальное восприятие, но без лишних подробностей.

Схема — это упрощенное изображение без определенного масштаба, дающее возможность понять основную идею конструкции или технического процесса. На схемах используют стандартные обозначения. Назначение схемы способствовать ясности представления, поэтому она должна быть максимально наглядной, простой, позволяющей отчетливо увидеть все детали и их связь.

К фотоснимкам прибегают, если необходимы особая документальность и наглядность изображения. Нередко фотоснимки выполняют функции не только иллюстрации, но и научного документа, подтверждающего правоту автора и подлинность его экспериментов.

Допустимо использование как ранее опубликованных фотоснимков, так и оригинальных фотоснимков автора. При этом к фотоснимкам предъявляются требования достаточной четкости и функциональности содержания, т.е. фотоснимки должна отвечать замыслу работы и специфике положения, которое она должна проиллюстрировать.

Диаграммы и графики используются в тех случаях, когда нужно показать графически зависимость друг от друга каких-либо величин.

Диаграммы обычно используют линейные, столбиковые и секторные. Линейную диаграмму строят на поле координат. Столбиковые диаграммы демонстрируют данные в виде столбцов, высота которых пропорциональна изображаемым величинам. Секторная диаграмма представляет собой круг, который делится на секторы, пропорциональные изображаемым данным.

Форматирование диаграммы:

• деловой стиль — цвет не мешает восприятию;

• легенда диаграммы не должна дублировать значения, доли или цифры самой диаграммы;

• на малых значениях диаграмм можно выполнить выноски с пояснениями;

• для больших диаграмм над каждым значением необходимо поместить цифры для более точного пояснения.

Графики используют тогда, когда необходимо наглядно  $\overline{m}$ демонстрировать взаимозависимость математических величин, а также результаты обработки статистических и других количественных показателей.

Пример оформления диаграмм и графиков представлен в Приложении К.

Диаграммы, схемы, эскизы и т.п., входящие в состав пояснительной записки, рекомендуется именовать как «рисунки».

Структура оформления иллюстрации должна быть следующей:

• надпись «Рисунок» и порядковый номер арабскими цифрами (Рисунок 1.2) под иллюстрацией по центру;

• наименование иллюстрации через дефис в этой же строке;

• пояснительные данные (подрисуночный текст, если он необходим)

• в конце названия и подрисуночного текста иллюстрации точки не ставят;

• нумеруются иллюстрации по разделам, так же как таблицы.

Например: Рисунок 5.3 - Основные стадии процесса покупки

Если иллюстрации комментируются в тексте, даются ссылки, например: (представлено на рисунке 1.2).

Иллюстрации, фотографии и таблицы, выполненные на листах меньшего, чем А4, формата или на прозрачном носителе, следует плотно наклеивать на листы белой бумаги формата А4.

Иллюстративный материал должен соответствовать общему замыслу работы.

Иллюстрации следует давать только там, где это действительно необходимо, они должны строго соответствовать тексту.

## **Ссылки**

Ссылки на использованные источники даются в виде заключенного в *квадратные скобки* номера источника, например: [25].

Ссылки в тексте на номер рисунка, таблицы, страницы, главы пишут без сокращений и без знака «№», например: рисунок 7, таблица 9, страница 73, раздел 6. Если указанные слова не сопровождаются порядковым номером, то их следует писать в тексте полностью, без сокращений, например: «из рисунка видно, что...», «данные таблицы показывают, что...» и т.д.

Ссылку в тексте на отдельный раздел работы заключают в круглые скобки не используя сокращений, например: (представлено в *Приложение В).* 

## **Оформление цитат**

Цитаты оформляются по следующим правилам:

- 1. Если цитата полностью воспроизводит предложение цитируемого текста, она начинается с прописной (большой) буквы и оформляется как прямая речь, например: Дэвид Огилви, начинает свою классическую книгу так: «Я не считаю рекламу формой развлечения или искусства, для меня это средство информации».
- 2. Если цитата включена как часть в предложение авторского текста, она пишется со строчной (маленькой) буквы, например: Рейнарз утверждает, что «конкуренция является ключом к успешной экономической системе».
- 3. Если в цитату вошла только часть предложения цитируемого источника, то либо после кавычки ставится многоточие и цитата начинается с маленькой буквы, либо цитата начинается с большой буквы и заканчивается многоточием, например: Профессор Дж. Филипп Джонс пришел к выводу, что потребителей можно убедить «...при помощи одного рекламного ролика, если он эффективен».
- 4. Цитата начинается со строчной буквы и тогда, когда она органически входит в состав предложения, независимо от того, как она начиналась в источнике, например: По мнению профессора Дж. Филиппа Джонса, «вся эффективная реклама обязательно является визуальной».
- 5. На *все* приводимые в тексте цитаты приводятся ссылки на источник (см. п. 9).

## **Сокращения**

Правила сокращения слов и словосочетаний установлено в ГОСТ 7.12-93. В курсовых работах могут использоваться три основных способа сокращений слов:

- сохраняется только первая (начальная) буква слова (город г.);
- сохраняется часть слова, отбрасываются окончание и суффикс (медицинский — мед.);
- пропускается несколько букв в середине слова, вместо которых ставится дефис (университет — ун-т).

При этом сокращение должно оканчиваться на согласную и не должно оканчиваться на гласную (если она не начальная буква в слове), на мягкий и твердый знак.

Необходимо правильно оформлять общепринятые условные сокращения. После перечисления пишут *т.е.* (то есть), и *т.д.* (и так далее), и *т.п.* (и тому подобное), и *др.* (и другие), и *пр.* (и прочие). В тексте курсовой работы допускаются общепринятые сокращения:

• употребляемые с географическим наименованием: г. — перед названием городов, но не в начале предложения;

• употребляемые при датах, написанных цифрами: г. — год, гг. — годы, в. — век, вв. — века;

• употребляемые только при указании сумм и количеств, написанных цифрами: тыс. — тысяча (вместо нулей), млн — миллион (вместо нулей), млрд — миллиард (вместо нулей), руб. — рубль, долл. — доллар, у.е. — условная единица.

#### **Перечисления**

 Встречающиеся в тексте перечисления, рекомендуется оформлять следующим образом. Если перечисления состоят из отдельных слов или словосочетаний, то они пишутся в столбик и оформляются с помощью нумерации маркировкой, и точкой с запятой в конце строки, например:

Этапы процесса принятия решений:

- определение и постановка целей;
- изучение проблемы на основе получаемой информации;
- выбор на основе критериев эффективности;
- формулирование оптимальных решений;
- принятие решений;
- конкретизация решения для его исполнителя.

Если перечисления состоят из отдельных предложений, то они пишутся с новой строки с большой буквы и отделяются друг от друга точкой. После цифр ставятся точки.

## Например:

Существует три типа рассылочных списков для прямой почтовой рекламы:

- 1. Собственные списки фирм это списки потребителей, составленные компанией, магазином или ассоциацией.
- 2. Список ответивших состоит из людей, которые ответили, например, на предложение прямой почтовой рекламы.
- 3. Составные списки списки, арендованные у брокера списков прямой почтовой рекламы.

Все элементы перечисления в целом должны грамматически подчиняться вводному предложению, которое предшествует перечислению.

#### Цифры

Количественные числительные записываются цифрами, если они являются многозначными, и словами, если они однозначные, например: десять автомобилей (неправильно: 10 автомобилей). Если при числительном даются в сокращенном обозначении единицы величины, то такое числительное (даже однозначное) записывается цифрами; например: 28 кг, 5 л и т.д. После сокращений единиц меры, длины, массы, объема точка не ставится. При перечислении однородных величин и отношений сокращенное обозначение единицы величины ставится только после последнего числа.

Порядковые числительные пишутся словами: седьмой, двадцать пятый, двестипятидесятый. Порядковые числительные, обозначенные арабскими цифрами, не имеют падежных окончаний, если они стоят после существительного, к которому относятся, например: в главе 11, на рисунке 9, в таблице 6, и имеют падежные окончания, если они стоят перед существительным; например: 3-й раунд.

При перечислении более двух порядковых числительных падежное окончание ставится только один раз, например: ассоциации 1, 2 и 3-го уровней.

Записанные римскими цифрами порядковые числительные падежных окончаний не имеют, например: IV курс, XX век (неправильно: XX-й век).

#### Приложения

Приложения помещаются в конце курсовой работы. Каждое приложение должно начинаться с нового листа и иметь тематический заголовок и обозначение.

Связь основного текста с приложениями осуществляется посредством ссылок, которые употребляются со словом «представлено»; например: (представлено в Приложение 1).

#### РЕЦЕНЗИРОВАНИЕ И ЗАЩИТА

Законченный, полностью оформленный и сброшюрованный отчет, подписанный студентом (на последней странице проставляется дата окончания работы и подпись автора), представляется на регистрацию и передается на проверку не позднее срока, указанного преподавателем (не позже, чем за 2 недели до начала экзаменационной сессии).

Обязательным является проверка текста работы на плагиат на сайте http://www.antiplagiat.ru/. Оригинальность текста не менее 65%.

После проверки работа возвращается студенту с рецензией преподавателя. В случае положительной рецензии студент допускается к защите курсовой работы. При защите необходимо учитывать все замечания преподавателя. Если рецензия на курсовую работу отрицательная, студенту следует доработать ее и сдать работу повторно на проверку.

Защита курсовой работы проводится в компьютерном классе под руководством преподавателя – руководителя курсовой работы. К защите курсовой работы студент должен подготовить доклад, продолжительностью 5-7 минут, в котором будут отражены:

- цель и актуальность курсовой работы;
- содержание выполненной работы;
- положительные стороны и недостатки.

В ходе проведения защиты курсовой работы студент демонстрирует выполненную работу. По результатам доклада студента преподаватель задает дополнительные и уточняющие вопросы.

Оценка за защиту курсовой работы слагается из следующих оценок:

- Оценка за качество выполнения электронного варианта работы;
- Оценка за качество отчета;
- Оценка за качество доклада и ответов на дополнительные и уточняющие вопросы.

## СПИСОК РЕКОМЕНДУЕМОЙ ЛИТЕРАТУРЫ

Основная литература

 1. Блюмин, А.М. Мировые информационные ресурсы: Учебное пособие для бакалавров [Электронный ресурс] : учебное пособие / А.М. Блюмин, Н.А. Феоктистов. — Электрон. дан. — М. : Дашков и К, 2015. — 384 с. — Режим доступа: http://e.lanbook.com/books/element.php?pl1\_id=61050 — Загл. с экрана. М. : Дашков и К, 2015

2. Кудинов, Ю.И. Основы современной информатики [Электронный ресурс] : учебное пособие / Ю.И. Кудинов, Ф.Ф. Пащенко. — Электрон. дан. — СПб. : Лань, 2011. — 256 с. — Режим доступа: http://e.lanbook.com/books/element.php?pl1\_id=68468 — Загл. с экрана.Основы современной информатики [Электронный ресурс] : учебное пособие / Ю.И. Кудинов, Ф.Ф. Пащенко. — Электрон. дан. — СПб. : Лань, 2011. — 256 с. —

Дополнительная литература

1. Хорошилов А. В., Селетков С. Н., Днепровская Н. В. Управление информационными ресурсами: учеб. для вузов М.: Финансы и статистика, 2006

2. Антопольский А. Б., Майстрович Т. В. Электронные библиотеки: принципы создания. 100 выпусков. № 56: научно-метод. пособие М.: ЛИБЕРЕЯ-БИБИНФОРМ, 2007

3. Черников Б. В. Информационные технологии управления: учеб. для вузов М.: ФОРУМ, 2009

4. Гаврилов М. В., Климов В. А. Информатика и информационные технологии: учеб. для бакалавров М.: Юрайт, 2012

5. Хорошилов А. В., Селетков С. Н. Мировые информационные ресурсы: учеб. пособие СПб.: Питер, 2004

6. Кубышкина А. В. Мировые информационные ресурсы: электронное учебно- метод. пособие Брянск: БГАУ, 2015

## СОДЕРЖАНИЕ

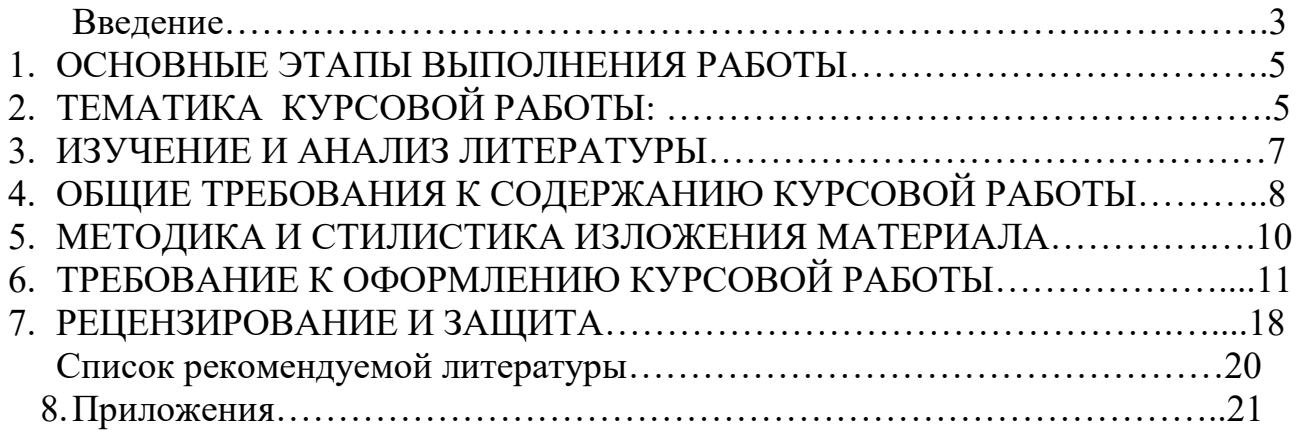

# **Образец оформления титульного листа курсовой работы** БРЯНСКИЙ ГОСУДАРСТВЕННЫЙ АГРАРНЫЙ УНИВЕРСИТЕТ КАФЕДРА ИНФОРМАЦИОННЫХ СИСТЕМ И ТЕХНОЛОГИЙ

## КУРСОВАЯ РАБОТА на тему **Особенности функционирования валютного рынка Forex**

Выполнил: студент группы Э 561 Иванов И.И.

Проверила: доцент Кубышкина А.В.

Брянская область 20\_\_\_

(справочное)

Общие требования и правила составления

ГОСТ 7.1-2003

СПИСОК ИСПОЛЬЗОВАННЫХ ИСТОЧНИКОВ

1. Описание книги с индивидуальным автором

1.1 С указанием издательства:

а) описание под индивидуальным автором (от одного до трех):

• Один автор:

Осин, А.В. Мультимедиа в образовании: контекст информации / А. В.Осин. М.: Издательский сервис, 2004. 320 с.

• Два автора:

Явленский, К.Н. Вибродиагностика и прогнозирование качества механических систем / К.Н. Явленский, А.К. Явленский. Л.: Машиностроение. Ленингр. отд-ние, 1983. 239 с.

Гребнюк, В.А. Процессы погружения и интерактивности в виртуальной образовательной среде // Образование и виртуальность / В.А. Гребнюк, А.А. Логвиновский; ХТУРЭ. Харьков, 1999. с.10-16.

• Три автора:

Иванов, И.П. Диагностирование реодинамики систем трения качения / И.П. Иванов, С.А. Петров, М.Н. Сидоров; под ред. А.К. Явленского. СПб.: Наука, 1998. 142 с.

б) описание с коллективом авторов (под названием):

• четыре автора:

Программные системы СМ ЭВМ: учеб. пособие/ И.М. Степанов, А.Е. Петрова, В.Н. Щелоков, В.И. Свиркин. Саратов: Изд-во Сарат. гос. ун-та, 1985. 170 с.

• более четырех авторов:

Автоматизация сбора, обработки и предоставления гелиографической информации/ И.А. Мельникова, П.Л. Брицкий, С.В. Виднянский и др. М,: Гидрометеоиздат. Моск. отд-ние, 1983. 95 с.

• с указанием редактора:

Виртуальные реальности / под ред. Н.А. Носова; РАН. Центр виртуалистики Ин-та человека. М., 1998. Вып. 4. 101 с.

Примечание. Если у документа (книги, статьи и т.д.) один, два или три автора, перед заглавием пишется только первый из них, после фамилии запятая, далее инициалы. В сведениях об ответственности (после заглавия за косой чертой) записываются все авторы: один, два или три – в той или иной форме, как в документе. При необходимости сокращения количества авторов в сведениях об ответственности приводят фамилию и инициалы первого автора с добавлением сокращения «и др.» или его эквивалента на латинском языке «et al.».

1.2. C указанием издающей организации:

а) описание под автором:

Белов, И.А. Модели турбулентности: учеб. пособие/ И.А. Белов; Ленингр. мех. ин-т. 2-е издание, перераб. и доп. Л., 1986. 100с.

б) описание под названием:

 Основные соотношения метода конечных элементов: учеб. пособие / А.Н. Мишин, В.И. Высоцкий, С.И. Арсеньев и др.; Ленингр. мех. ин-т. Л., 1986. 65 с.

2. Описание книги без индивидуального автора

Государственный образовательный стандарт Высшего профессионального образования / М-во образования Рос. Федерации. М., 2000.

3. Описание книги, выпущенной в переводе

3.1. С указанием переводчика:

 Крик, Э. Введение в инженерное дело / Э.Крик; пер. с англ. Ю.Л. Голубева. М.: Энергия, 1970. 176 с.

3.2. Без указания переводчика:

Будущие книги: пер. с англ. / сост. Е.С. Лихштейн. М.: ВИНИТИ., 1987, 28 с.

Примечание. Если составителей больше, то:/ сост.: (указываются не более двух фамилий, если составителей три и более, то приводится фамилия одного лица с добавлением слов «и др.»).

3.3. С указанием переводчика и составителя:

Куние, Х. Вспомогательные указатели: сб. ст. / Х. Куние; сост. Э.А. Призмент; пер. с нем. Э.И. Зилинга; Всесоюз. кн. палата. М., 1986. 44 с.

4. Описание книги, имевшей два места издания

 Организация, планирование и управление предприятием: учебник / И.М. Разумов, Л.А. Глаголева, М.Н. Ипатов; под ред. В.А. Петрова. М.; Л.: Машиностроение, 1986. 186 с.

5. Описание составной части документа

5.1 Из собраний сочинений:

 Герасимов, С.А. О Григорие Козинцеве, о моем учителе / С.А. Герасимов // собр. соч.: в 5 т. Л., 1982. Т.1. с.3-12.

5.2.Статьи из сборника, имеющего название:

а) из разового издания:

 Иванов А.В. Источниковедение как наука/ А.В. Иванов // Историография и источниковедение: сб. ст. М., 1980. с. 50-62.

б) из продолжающегося сборника:

Крылов, Ю.Д. Адаптивная вычислительная система обработки речевых сигналов/ Ю.Д. Крылов// Управляемые и программируемые вычислительные системы: Межвуз. сб. науч. тр./ ЛИАП. 1985. Вып. 175. с. 76-81.

 Методы оценки технической эффективности трассовых автоматических систем управления / Л.Г. Сидоров, А.И. Иванов, С.Н. Петров и др. // Элементы и устройства радиоэлектронных систем управления: Межвуз. сб. науч. тр./ ЛИАП. 1985. Вып. 179. с. 117- 126.

5.3. Статьи из сборника, не имеющего названия:

Иванов А.И., Название статьи / А.И. Иванов // Сб. тр. ЛМИ. Сер. 9. 2005. с. 292-299.

 Иванов А.И. Название статьи / А.И. Иванов // Сб. науч. тр./ Моск. гос. пед. ин-т. 2005. вып. 18. с.33-44.

Иванов А.И. Название статьи / А.И. Иванов // Тр./ Рос. Гос. банка (РГБ). 2005. Т.8.

5.4. Статьи из журнала:

 Гусев, А.И. Синтез оптимального измерителя средней частоты протяженного сигнала / А.И. Гусев, С.И. Зиатдинов, Л.А. Осипов // Изд. вузов Сер. Приборостроение. 2003. т.46. №12. с.11-16.

5.5 Статьи из газеты:

Боер, В.М. Юристы углубились в науку/ В.М. Боер// В полет. 2006. 20 дек.

6. Электронные ресурсы.

Yandex: интерактив. учеб. Электрон. дан. и прогр. М.: 1999. 1электрон. диск (CD-ROM). Загл. с экрана.

Инглин С.П. Обработка массива данных, www.exponenta.ru

Битрикс: Управление сайтом, URL: http//bitrixsoft.ru.

Официальный сайт компании «КЕЙ» - Режим доступа: http://key.ru

#### Учебное издание

#### Кубышкина Александра Васильевна

## МЕТОДИЧЕСКИЕ УКАЗАНИЯ к выполнению курсовой работы по курсу «Мировые информационные ресурсы» для направления подготовки 09.03.03 «Прикладная информатика» профиля «Прикладная информатика в экономике»

#### Компьютерный набор произвела Кубышкина А.В.

Редактор

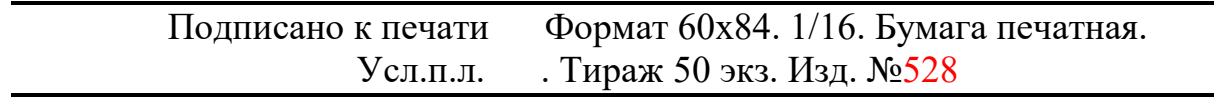

Издательство Брянского государственного аграрного университета 243365, Брянская обл., Выгоничский район, п. Кокино, БГСХА